COURTESY OF

**WAR** THE ORIGINAL STORAGE

MANAGEMENT EXPERTS

# z/OS® POCKET GUIDE<sup>VERSION 3.2</sup>

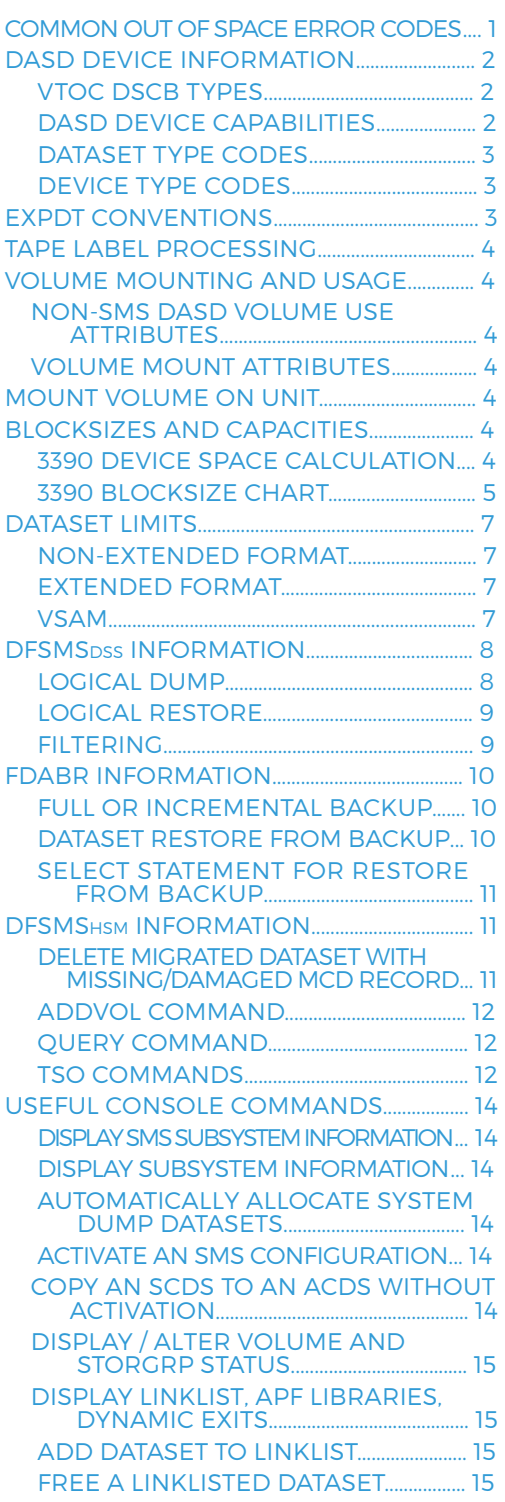

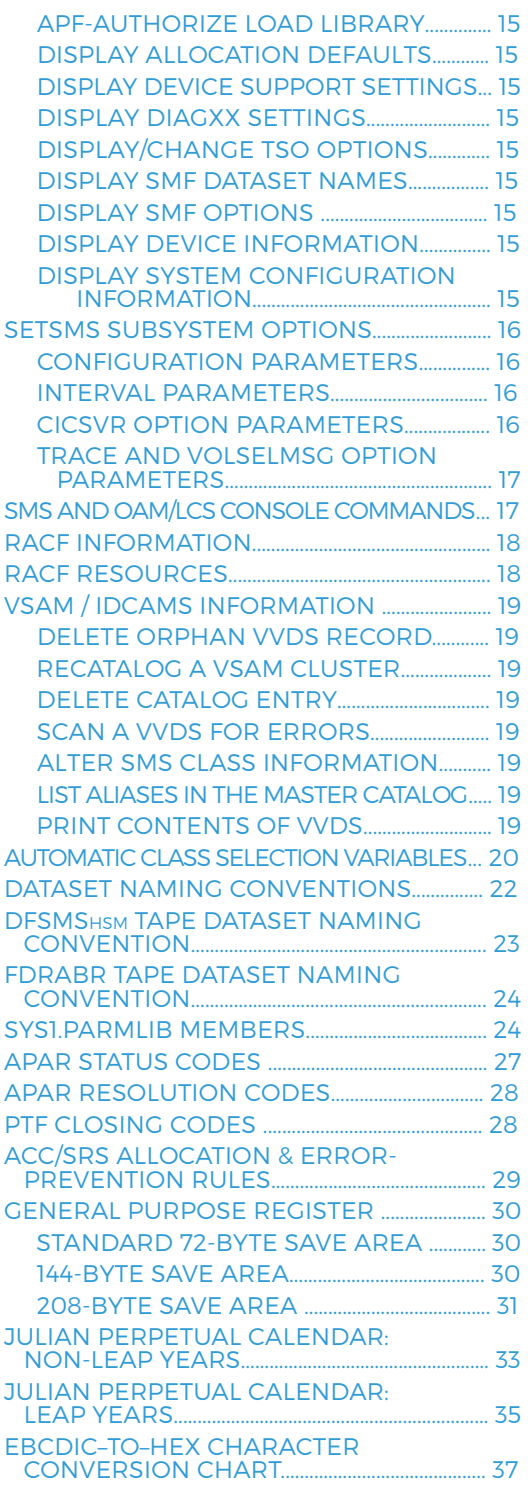

## **COMMON OUT-OF-SPACE** ERROR CO

**ABEND/ERROR CODE REASON** B14 PDS directory full at CLOSE B37-04 Insufficient space/extents on current volume and no additional volumes available B37-08 VTOC conversion routine failed B37-0C Too many open datasets on device D37-04 No secondary space specified E37-04 No more volumes specified E37-08 No space available on new volume E37-0C DADSM exit rejected extend 837-08 Tape dataset requires gt 5 volumes IEC070I 203-204 No secondary space specified IEC070I 104-034 Max extents or max RBA limit reached IEC070I 104-204 VSAM – Insufficient space on current volume and no additional volumes available, or max extents reached DSNT408I SQLCODE–904 00D70025 Insufficient space to create a DB2 tablespace 00D70014 Insufficient space to extend a DB2 tablespace

## **DASD DEVICE INFORMATION** VTOC DSCB TYPES

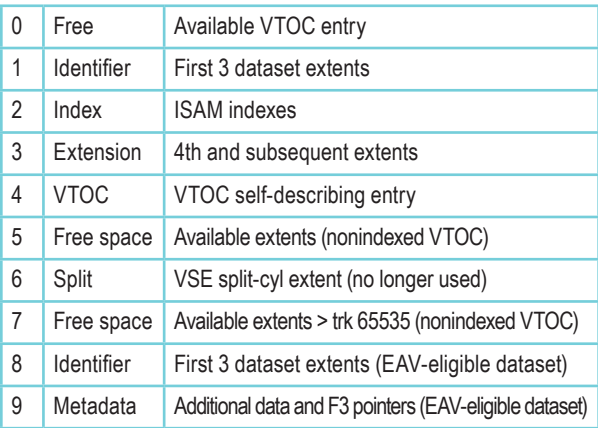

## **DASD DEVICE INFORMATION** DASD DEVICE CAPABILITIES

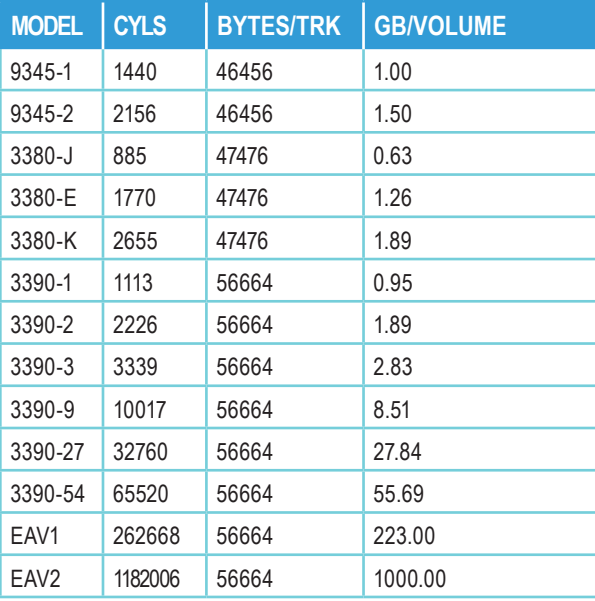

*EAV architectural limit is 268,434,453 cylinders*

## **DASD DEVICE INFORMATION** DEVICE TYPE CODES

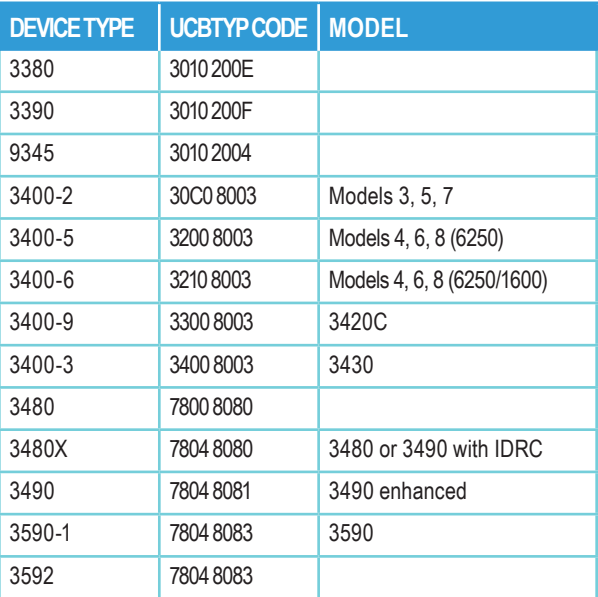

## **DASD DEVICE INFORMATION** DATASET TYPE CODES (UCBTYP)

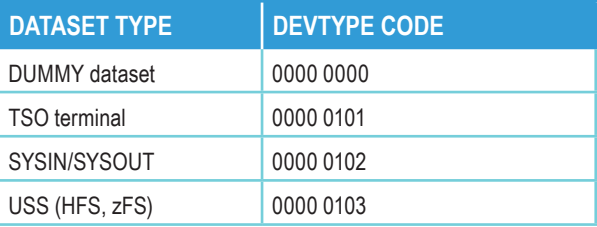

## **EXPDT CONVENTIONS**

99000 = retain until uncatalogued 99365 = permanent retention 99366 = permanent retention 99ccc = retain 'ccc' cycles 98000 = foreign tape 98ddd = retain until 'ddd' days unused 97000 = retain until uncatalogued, then erase (DFSMSmm) 90ddd = retain min of 'ddd' days, then until uncatalogued

## **TAPE LABEL** PROCESSING

 $1, SL = 2, BLP$  $2, SL = 5, BLP$  $3.SL = 8.BLP$  $4.SL = 11.BLP$ in general,  $BLP = 3*SL - 1$ 

# **VOLUME MOUNTING & USAGE**

NON-SMS DASD VOLUME USE ATTRIBUTES

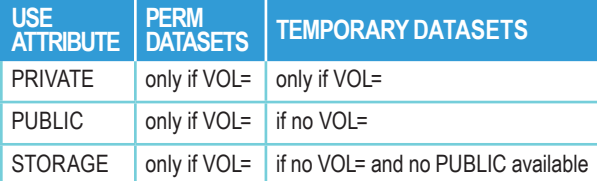

*If the 'PRIVATE' subparameter of VOL= is specified, then the volume must have a use attribute of PRIVATE.*

## **VOLUME MOUNTING & USAGE** VOLUME MOUNT ATTRIBUTES

PERMRES – Volume cannot be demounted

RESERVED – Volume remains mounted until explicitly UNLOADed

REMOVABLE – Volume demounted at end of job/ when needed

# **MOUNT VOLUME**

## ON UNIT

- MOUNT /nnnn, VOL=(SL, serial), USE=STORAGE<br>Devt NL PUBLIC
	- NL PUBLIC<br>AL PRIVAT PRIVATE

## **BLOCKSIZES & CAPACITIES** 3390 DEVICE SPACE CALCULATION

## *(IBM Standard R0, equal length records)*

physical recs/trk = 1729/(10+K+D)

where  $D = 9 + (DATALEN +$  $(6 X ((DATALEN+6)/232)) + 6)/34$  and K = 0 if no key, otherwise  $K = 9 + (KEYLEN +$ 

(6 X ((KEYLEN+6)/232)) + 6)/34

**BLOCKSIZES & CAPACITIES** 3390 BLOCKSIZE CHART

*Equal length physical records without keys, IBM Standard R0*

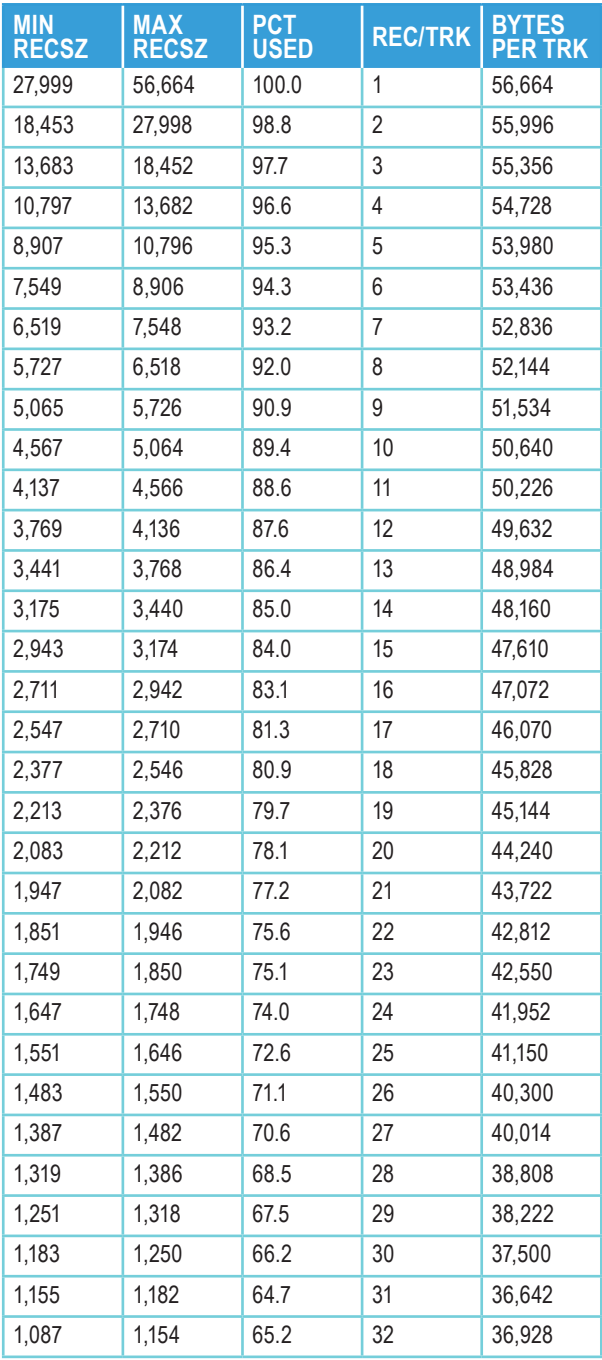

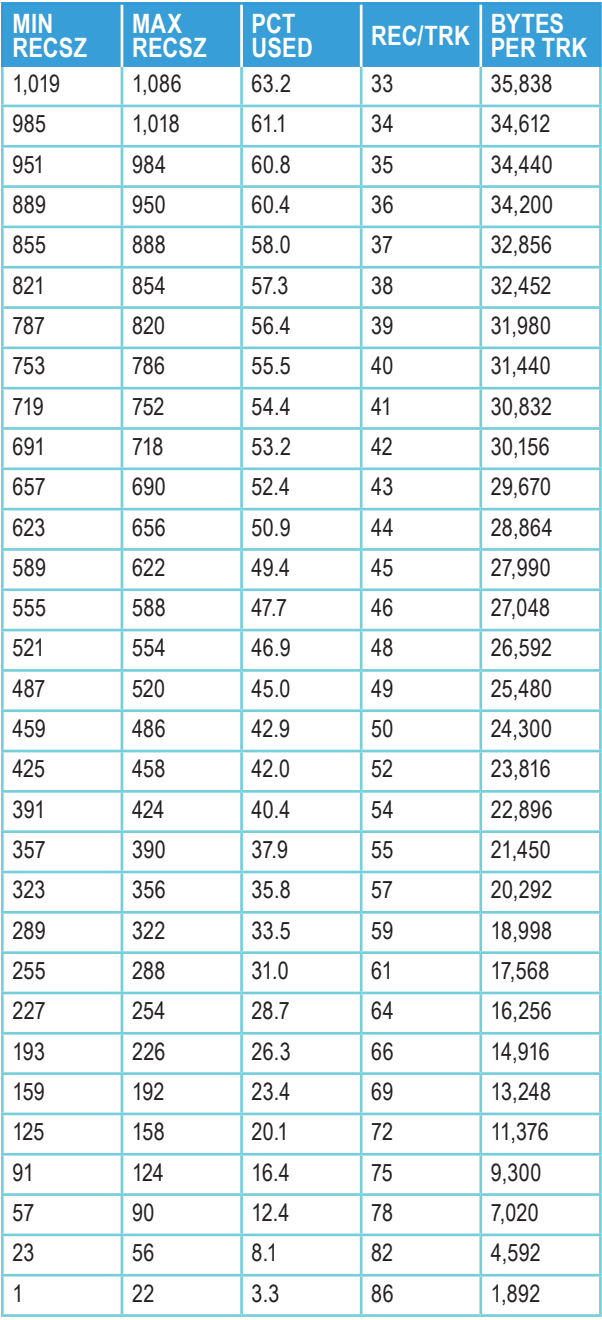

## **DATASET LIMITS** NON-EXTENDED FORMAT

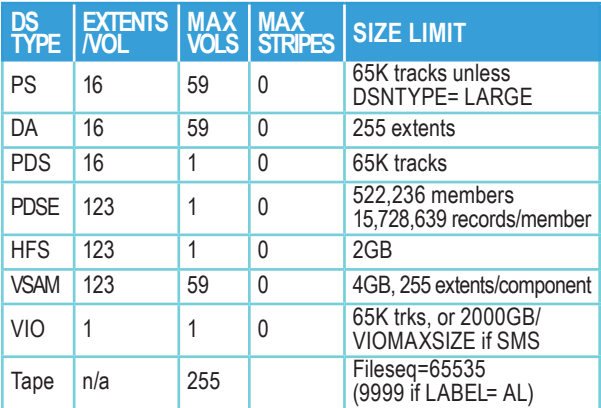

## **DATASET LIMITS** EXTENDED FORMAT

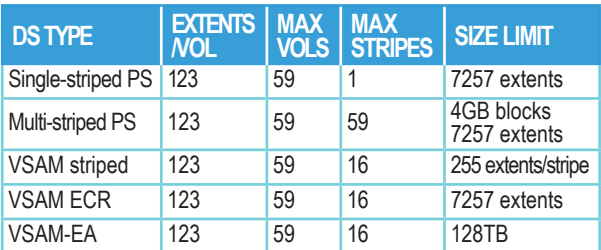

*VSAM stripes may extend to additional volumes. EA = Extended Addressability attribute of SMS Data Class ECR = Extent Constraint Relief attribute of SMS Data Class zFS (z/OS Unix) files are VSAM linear datasets*

## **DATASET LIMITS** VSAM

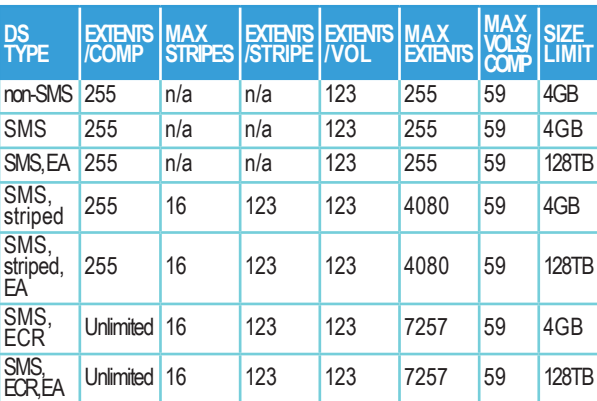

## **DFSMSdss INFORMATION** LOGICAL DUMP

## *REQUIRED PARAMETERS*

DUMp DATAset(filter) | FILterdd(ddn) OUTDDname(DDN) CLOUD(name) CONTAINER(name) OBJECTPREFIX(pfx) CLOUDCREDENTIALS(ccr)/CDACREDSTORE

## *OPTIONAL PARAMETERS*

ADMINistrator ALLData(dsn | \*) ALLExcp CANcelerror CHECKvtoc CICSVRBACKUP COMPRESS/HWCOMPRESS CONCurrent PREFERRED/ANYPREF/(CP | VP | REQUIRED | ANYREQ | CR | VR | NO | STD) DEBUG(options) DELete DYNALloc FCWITHDRAW FORCECP(days) ICOUNT(nn) INCAT(catname) ONLYINCAT KEYPASSWORD(pw) IOCOUNT(n) ENCRTYPE(CLRAES128|CLRTDES) LOGINDDname(ddn) LOGINDYnam(volser,<unit>) NEWNAMEUNCONDITIONAL(on,nn) NOTIFYCONCurrent OPTimize(1 | 2 | 3 | 4) PASsword(ddn|dsn/pswd) PROCESS(SYS1) PURge READIOPacing(nnn) RESEt RSA(label) ENCRYPT(CLRAES128|CLRTDES|ENCTDES) SELECTMulti(ALL | ANY | FIRST) SHAre SPHERE STORGRP(grpname) TOLerate(IOEror, ENQFailure) UNCATalog VALIDATE | NOVALIDATE WAIT(nsecs,ntries) ZCOMPRESS(NONE/PREF/REQ)

## **DFSMSdss INFORMATION LOGICAL RESTOR**

#### *REQUIRED PARAMETERS*

RESTore DATASet(filter) | FILTerdd(ddn) INDDname(ddn) CLOUD(name) CONTAINER(name) OBJECTPREFIX(pfx) CLOUDCREDENTIALS(ccr) CDACREDSTORE

#### *OPTIONAL PARAMETERS*

ADMINistrator AUTORELBlockaddress BYPASSACS(dsn) BCSRECOVER(LOCK | SUSPEND)<br>CANcelerror CANcelerror

CATalog | RECATalog(newcatname | \*)| DELETECATALOGENTRY DYNALloc DEBUG(SMSMSG/CLMSG(opts))FORce

FORCECP(days) FREESPACE (ci%,ca%) IMPORT MAKEMULTI KEYPASSWORD(pwd)

MENtity(modeldsn) MVOLser(volser) MGMTCLAS(mcname)| NULLMGMTCLAS

NOPACKing(dsn)<br>OUTDDname(ddn) | OUTDYnam (volser, unit) PERCENTUtilized(n) PASsword(ddn|dsn/pswd) PROCESS(UNDEFinedsorg) REBLock(dsn) RELBlockaddress(dsn) RENAME/RENAMEUnconditional(prefix)

((oldname,newname))

 ((prefix,(oldname,newname)) REPLACE REPLACEUnconditional SHAre SPHERE RSA(label)

STORCLAS(scname) | NULLSTORCLAS<br>TGTAlloc( BLK | CYL | TRK | SOURCE)<br>TGTGDS(DEFERRED | ACTIVE | ROLLEDOFF | SOURCE) TOLerate(ENQFailure) TTRAddress(dsn) VOLcount(\* | SRC | N(nn) | ANY) WAIT(nsecs,ntries) WRItecheck

## **DFSMSdss INFORMATION** FILTERING

*INCLUDE(absolute path) WORKINGDIRECTORY(directory) INClude(dsnmask) EXClude(dsnmask) BY((criteria,op,value),(criteria,op,value)…)*

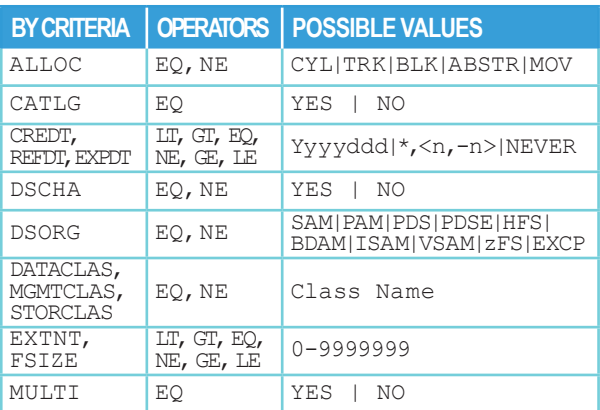

*Wildcard Characters: %, \*, \*\*, or GDG generation number*

## **FDRABR INFORMATION** FULL OR INCREMENTAL BACKUP

#### *REQUIRED PARAMETERS*

TYPE=FDR|ABR|DSF|AUTO DUMP| SIM| SNAP | SPLIT |FCOPY CONSNAP | CONSPLIT |CONFCOPY CONPSNAP | CONPSPLIT |CONFCOPY

#### *OPTIONAL PARAMETERS*

AUTOUPD=YES|NO BCV=(USE,RET) BUFNO=MAX|nn COMPRESS=ALL|COPY1|COPY2 COPY1=COPY2 DATA=ALL|USED DATEP=NONE DSNENQ=NONE|TEST|USE|HAVE EMSG=OK ENQ=OFF|ON|RESERVE ENQERR=NO ENQERR=BYPASS|PROCESS FCOPY=(USE,<REL> | INCR) FORMAT=NEW|SPLIT HFS=QUIESCE ICFCORE=nnnnnn MAXAUTO=nnn MAXCARDS=nnnn MAXDD=nnnn MAXERR=nnnn MAXFILE=nnnn ONLINE ONLVOL PPRC=(USE,RET) PRINT=DSN|ABR|RPT RETPD=dddd RETPD2=dddd RTC=YES|NO SELTERR=NO|YES SMSCONSTRUCT=YES|NO SMSMANAGE=NO|YES SMSPROT=NONE SNAP=(USE,<REL> | USE,<RET>) UPDATEFLAG=NOCHANGE VERIFYVOLSER=YES|NO VOLSORT=YES|NO ZFS=QUIESCE

## **FDRABR INFORMATION** DATASET RESTORE FROM BACKUP

*REQUIRED PARAMETERS* RESTORE | SIMREST TYPE=ABR

*OPTIONAL PARAMETERS* BLKF=nn, BYPASSACS, BYPASSSMS CATIFALLOC ,COPY=n ,DATA=ALL DSNENQ=NONE|TEST|USE|HAVE DYNTAPE | DYNTAPE2 ,EMSG=OK FCOPY=FRR ICFCAT=ORIGINAL|STEPCAT|ALIAS MAXCARDS=nn NOCAT ,RECAT ,OPERATOR PRESTAGE ,RLSE ,%FREE=nn SELTERR=NO|YES SMSGDG=DEFERRED|ACTIVE|ROLLEDOFF|INPUT VRECAT

## **FDRABR INFORMATION** SELECT STATEMENT RESTORE FROM BACKUP

### *REQUIRED PARAMETERS*

SELECT | EXCLUDE DSN=filter DD=ddname CATDSN=filter ALLDSN

## *OPTIONAL PARAMETERS*

BLKF=nn , CATALOG=catname , MCATALOG=catname CATLIMITGDG=n ,COPY=n ,CYCLE=nn CATNEWN=newname DATA=ALL|NONE ,DATACLAS=dataclass ,NULLDATACLAS MGMTCLAS=managementclass ,NULLMGMTCLAS STORCLAS=storageclass ,NULLSTORCLAS DSNENQ=NONE ,GEN=nnnn NEWNAME=newdsname , NEWGROUP=newgroup NEWINDEX=newindex CATNEWN=newname, NEWDD=ddname NOCAT ,RECAT ,NOTIFY=userid NVOL=(vvvvvv, vvvvvv, ...) , OLDBACKUP=nn PRESTAGE , PRTALIAS , RLSE ,  $\text{\$FREE=nn}$  , TAPEDD=x TRK=nnnnn ,CYL=nnnnn ,VOL=vvvvvv ,VRECAT

# **DFSMShsm INFORMATION**

DELETE MIGRATED DATASET WITH MISSING/DAMAGED MCD RECORD

CONNECT (userid) GROUP(ARCCATGP) AUTHORITY(USE) LOGON userid / password GROUP(ARCCATGP) DELETE dsname NOSCRATCH

## **DFSMShsm INFORMATION** ADDVOL COMMAND

ADDVOL volser UNIT(unit) BACKUP (bkup-parms) DUMP (dump-parms) MIGRATION (mig-parms) PRIMARY (prim-parms)

#### **Options for BACKUP Volumes**

DAILY(n) | SPILL THRESHOLD(nnn)

#### **Options for DUMP Volumes**

DUMPCLASS(class) DENSITY(2|3|4)

#### **Options for MIGRATION Volumes**

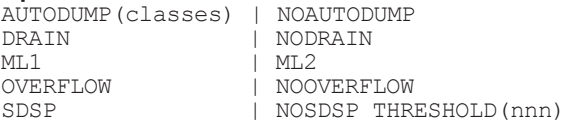

# **Options for PRIMARY Volumes**

AUTOBACKUP | NOAUTOBACKUP AUTODUMP(class) | NOAUTODUMP AUTOMIGRATION |<br>AUTORECALL | AUTORECALL | NOAUTORECALL BACKUPDEVICECATEGORY(TAPE|DASD|NONE) MIGRATE(days) | DELETEBYAGE(days) | DELETEIFBACKEDUP(days) THRESHOLD(hi low) TRACKMANAGEDTHRESHOLD(hi low)

## **DFSMShsm INFORMATION**

QUERY COMMAND

#### **QUERY**

ABARS ACTIVE<(tcbaddr)> ARPOOL(aggregate) AUTOPROGRESS BACKUP(ALL | DAILY(day) | SPILL | UNASSIGNED CDSVERSIONBACKUP COMMONQUEUE(RECALL / DUMP / RECOVER) FILENAME(fname) CONTROLDATASETS COPYPOOL (cpname) **CSALIMITS** DATASETNAME(dsname) REQUEST(reqnum) USER(userid) IMAGE ML2 POOL **RETAIN** SECURITY **SETSYS** SPACE(volser) STARTUP **STATISTICS** TRAPS VOLUMEPOOL WAITING

## **DFSMShsm INFORMATION** TSO COMMANDS

#### **Recall a Migrated Dataset**

HRECALL(dsn) WAIT|NOWAIT EXTENDRC VOLUME(volser) UNIT(type) DAOPTION(SAMETRK|RELTRK|RELBLK)

#### **Recover a Dataset From Backup**

HRECOVER(dsn/path) GENERATION(nnnn) NEWNAME(newn) REPLACE WAIT|NOWAIT EXTENDRC DATE(date) TIME(time) VERSION(nnnn) FROMVOLUME(vol) TOVOLUME(vol) UNIT(type DAOPTION(SAMETRK|RELTRK|RELBLK) EXCLUDE(mask) NEWDIR(path) RECURSE(CROSSMOUNTS / NOCROSSMOUNTS)

#### **List BCDS and MCDS Information**

HLIST BVOL(volser)|PVOL|MVOL|ML1|ML2<(DASD|TAPE)> VOLUME(volser) BCDS|MCDS|BOTH HLIST DSNAME(dsn)|LEVEL(qual)| FILENAME(fn)|FILELEVEL(path) <RECURSE> BCDS|MCDS|BOTH SUMMARY INCLUDEPRIMARY SELECT(AGE(min,max)) (ML1|ML2) (VOLUME(volser)) RETAINDAYS ACTIVE SDSP|NOSDSP VSAM HLIST USER(userid) HLIST parms TERMINAL|OUTDATASET(dsn)|SYSOUT(class)

#### **Delete Backup Versions**

HBDELETE (dsn/path, dsn/path,...) ALL | DATE(date) TIME(time)| VERSIONS(nnn,nnn...) FROMVOLUME(vol)

#### **Delete Migrated Datasets**

HDELETE (dsn, dsn...) PURGE WAIT|NOWAIT EXTENDRC

#### **Issue Arbitrary DFSMShsm Commands**

HSENDCMD WAIT|NOWAIT command

*The issuer of HSENDCMD must be a DFSMShsm-authorized user for any commands other than ALTERDS, BDELETE, and QUERY*

## **USEFUL CONSOLE COMMAND**

#### **Display SMS Subsystem Information**

- D SMS, ACTIVE
- ,CACHE
- ,CFCACHE(structurename|\*)
- ,CFLS(ALL|lockstructurename)
- ,CFVOL(volid)
- ,CICSVR[,{ALL|LOGSTREAMS({LogstreamName|ALL})|RCDS}
- ,DRIVE(name|ALL) ,STATUS|DETAIL
- ,DSNAME(dsn)<,WTOR>
- ,JOB(jobname)<,WTOR>
- , {LIBRARY|LIB} (name|ALL)<, STATUS, LISTDRI, DETAIL>
- ,LOG(logstreamid|ALL)<,WTOR>
- ,MONDS(specmask|\*)
- ,OAM
- ,OPTIONS
- ,OSMC<,TASK(name)>
- ,PDSE|PDSE1 ,LATCH(laddr) ,DETAILED|SUMMARY ,MODULE(modname) ,VSTOR
	- ,HSPSTATS<,DSN(dsname) | STORCLAS(sc) | UNMANAGED
	- ,HPSTATS, SUMMARY | MAXDSNS(nnn)
	- ,CONNECTIONS,DSN(dsname) <,VOL(volser)>

,SEP

- ,SHCDS
- ,SHUNTED,<SPHERE(sphere)|UR(urid|ALL)><,WTOR>
- ,SMSVSAM<,ALL>
- ,SMSVSAM,QUIESCE
- ,STORGRP(storgrp|ALL)<,LISTVOL|,DETAIL>

,TRACE

- , TRANVSAM<, ALL, ALLLOGS, WTOR>
- ,URID(urid|ALL)<,WTOR>
- ,VOLUME(volume)

#### **Display Subsystem Information**

D OPDATA, PREFIX-display subsytem command prefixes D SSI, LIST, ALL<, SUB=sname>-display subsytems info

#### **Automatically Allocate System Dump Datasets**

DUMPDS NAME=name pattern (default=SYS1.DUMP.D&YYMMDD..T&HHMMSS.. &SYSNAME..S&SEQ.) DUMPDS ALLOC=ACTIVE | INACTIVE<br>DUMPDS ADD,SMS=((S=storclas,M=mqmtclas,D=dataclas)) or<br>DUMPDS ADD,VOL=(volser list)<br>or<br>DUMPDS ADD,DSN=(nn,nn,nn-nn...) (for non-auto alloc)

# **Activate an SMS Configuration**

SETSMS SAVEACDS(backup.acds) SETSMS SCDS (scds) <ACDS (acds)><br>The current ACDS should be saved to a backup ACDS before<br>activating a new configuration. Specifying the ACDS operand will<br>cause the named ACDS to be overlaid with the SCDS contents.

## **Copy an SCDS to an ACDS without Activation**

SETSMS COPYSCDS (scdsname, acdsname) Create an SCDS from the Active Configuration SETSMS SAVESCDS(scdsname)

## **USEFUL CONSOLE** COMMANDS (CONT.)

### **Display / Alter Volume and Storgrp Status**

D SMS,VOL(vvvvvv) D SMS, SG(storgrp), [LISTVOL]

VARY SMS, SG(storgrp), ENABLE VOL(volser),QUIESCE[,NEW] ,DISABLE[,NEW]

## **Display Linklist, LPA, APF Libraries, Dynamic Exits**

D PROG,LNKLST

D PROG,LPA[,MODNAME=modname]

D PROG,APF

D PROG,EXIT,EXITNAME=exitname

[,MODNAME=modname][,DIAG]

#### **Add Dataset to Linklist**

SETPROG LNKLST, DEFINE, NAME=listname, COPYFROM=CURRENT SETPROG LNKLST, ADD, name=listname, DSNAME=dsn, ATTOP|ATBOTTOM|AFTER=dsn SETPROG LNKLST, ACTIVATE, name=listname

#### **Free a Linklisted Dataset**

STOP LLA SETPROG LNKLST, UNALLOCATE MODIFY CATALOG,UNALLOCATE

## **APF-Authorize a Load Library**

SETPROG APF,ADD,DSNAME=dsn,SMS | VOL=volser

#### **Display Allocation Defaults** D ALLOC,OPTIONS

## **Display Device Support Settings**

D DEVSUP

## **Display DIAGxx Settings**

D DIAG

#### **Display / Change TSO Options**

D IKJTSO SET IKJTSO=xx

#### **Display SMF Dataset Names**

D SMF,S

## **Display SMF Options**

D SMF,O

#### **Display Device Information**

DEVSERV PATHS,devnum,nn,<ONLINE | OFFLINE> SMS

DEVSERV QDASD,devnum,<filters and options> QTAPE

DEVSERV QDASD |QTAPE,? displays syntax details DEVSERV QPAVS,devnum,<VOLUME|UCB|UNBOX>

## **Display System Configuration Info**

- D PARMLIB
- D IPLINFO
- D M=CPU
	- M=DEVICE(devnum) M=CHP(channel paths)

## **SETSMS** SUBSYSTEM OPTIONS

#### **Configuration Parameters**

ACDS(dsname) BYPASS\_CLUSTER\_PREFERENCING(YES | NO) RLSABABOVETHEBARMAXPOOLSIZE(values) RLSFIXEDPOOLSIZE(values) TVSAMCOM(min,max) USER ACSVAR(val1, val2, val3) AKP({nnn[,nnn[...,nnn]] |1000}) BREAKPOINTVALUE (0-65520) CA\_RECLAIM(NONE|{DATACLAS|DATACLASS}) COPYSCDS(scds\_dsn, acds\_dsn) SCDS(dsname) SAVEACDS(dsname) COMMDS(dsname) FAST\_VOLSEL(ON|OFF) HONOR\_DSNTYPE\_PDSE(YES|NO) MAXLOCKS({max|0},{incr|0}) PDSE1\_BUFFER\_BEYOND\_CLOSE (YES | NO ) PDSE1\_DIRECTORY\_STORAGE (nnn) PS\_EXT\_VERSION(1|2) PDSE1\_HSP\_SIZE(nnnn) PDSE\_SYSEVENT\_DONTSWAP (YES | NO) QTIMEOUT({nnn|300}) RLS\_MAXCFFEATURELEVEL({A|Z}) RLS\_MAX\_POOL\_SIZE(nnn) RLSINIT({NO|YES}) RLSTMOUT({nnn|0}) SAM\_USE\_HPF({YES|NO}) SUPPRESS\_DRMSGS({YES|NO}) SUPPRESS\_SMSMSG({YES|NO, IGD17054I, IGD17227I, IGD17395I})

#### **Interval Parameters**

INTERVAL(nnn) CF\_TIME(nnn) DINTERVAL(nnn) DSSTIMEOUT(nnnn) CACHETIME(nnnnn) BMFTIME(nnnnn) DEADLOCK DETECTION(iiii, kkkk) LRUCYCLES(cycles) LRUTIME(seconds) SMF\_TIME(YES or NO)

#### **CICSVR Option Parameters**

CICSVR\_INIT(YES or NO) CICSVR\_DSNAME\_PREFIX(user\_prefix) CICSVR\_RCDS\_PREFIX(cicsvr\_rcds\_prefix) CICSVR\_ZZVALUE\_PARM(zzvalue\_string)

## **SETSMS** SUBSYSTEM OPTIONS (CONT.)

### **Trace and VOLSELMSG Option Parameters**

USE MOST FREE SPACE(YES | NO) TRACE (ON or OFF)

TYPE(ERROR|ALL[(TRACE|T|VOLSELMSG|V) [,ALL|ERROR(TRACE|T|VOLSELMSG|V)]]) VOLSELMSG(ON|OFF,0|nnnnn|ALL) JOBNAME(jobname|\*[(TRACE|T|VOLSELMSG|V) [,jobname|\*(TRACE|T|VOLSELMSG|V)]]) ASID(asid|\*[(TRACE|T|VOLSELMSG|V) [,asid|\*(TRACE|T|VOLSELMSG|V)]]) STEPNAME(stepname|\*) SELECT(option[,option]...)

DESELECT(option[,option]...)

## **SMS AND OAM/LCS CONSOLE COMMANDS** OR SMS-MANAGED TAPE AND MANUAL TAPE LIBRARIES (MTL)

**DISPLAY SMS,OAM** - display OAM status **DISPLAY SMS,LIBRARY (ALL),DETAIL** - display library status (ALL or selected libraries) **VARY SMS,LIBRARY (libname),ONLINE** - vary a library online **VARY SMS,LIBRARY (libname),OFFLINE** - vary a library online **LIBRARY ENTER, volser,<br>libname, MEDIAn libname,MEDIAn** - enter a tape volume into a library (MEDIAtype optional if a default data class is specified in library definition) **LIBRARY EJECT, volser,**<br>PURGE - **PURGE** - eject a volume (no physical movement from an MTL) **KEEP LOCATION LIBRARY SETCL, deviceno, MEDIAn** - set default media type for cartridge loader<br>ANY (ANY applies only to MT) **ANY** (ANY applies only to MTL) **LIBRARY DISPDRV, deviceno** - display tape drive status libraryname **DISPLAY SMS,VOL(volser)** - display tape volume status (It is also possible to display status of all

the volumes in a tape library via ISMF option 2 Volume List).

## **RACF INFORMATION**

**Allow Access to a RACF Resource** PERMIT profile-name ACCESS(access-type) CLASS(class-name) ID(userid

**Find all DSNs for a Profile** LD DA('profile') ALL DSNS

**Find all Profiles for a User** LD ID(userid)

**List Profile Information (even if Generic exists)** LD DA('dsname') GENERIC

**List Group Information** LG group-name DF

**List User attributes** LU (user1,user2,user3) DFP TSO

**Change a User Password** PW PASSWORD(current new) USER(userid)

**Reset a User Password to Default Group** PW USER(userid)

#### **Delete Access to a Tape Volume**

PERMIT tapevolser CLASS(TAPEVOL) USER(userid) DELETE

**Add a Generic Profile**

ADDSD 'hlq.qual2.\*' UACC(access-type)

#### **Restrict use of a Storage Class**

SETROPTS CLASSACT(STORCLAS) RACLIST(STORCLAS) RDEFINE STORCLASS storclas-name UACC(NONE) PERMIT storclas-name CLASS(STORCLAS) - ID(userID) ACCESS(READ) SETROPTS REFRESH RACLIST(STORCLAS)

# **RACF**

**RESOURCES** 

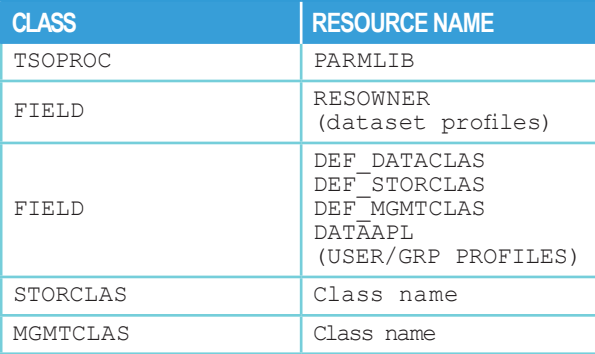

## **VSAM/IDCAMS INFORMATION**

### **Delete Orphan VVDS Record**

//IDCAMS EXEC PGM=IDCAMS //SYSPRINT DD SYSOUT=\* //DD1 DD UNIT=SYSDA,VOL=SER=vvvvvv,DISP=SHR //SYSIN DD \*<br>DELETE component.name VVR FILE(DD1)<br>CAT(cat.name.in.vvr) *If a non-VSAM record is to be removed, the 'NVR' parameter should be used instead of 'VVR'*

### **Recatalog a VSAM Cluster that has become Uncatalogued**

//GO EXEC PGM=IDCAMS //SYSPRINT DD SYSOUT=\* //SYSIN DD \* DEFINE CL(NAME(cluster-name) RECATALOG type - VOL(volser) )

*Note: the type of dataset (indexed, relative record, linear, etc.) and the volume on which the dataset resides must be specified in the DEFINE.*

#### **Delete Catalog Entry**

//GO EXEC PGM=IDCAMS //SYSPRINT DD SYSOUT=\* //SYSIN DD \* DELETE CL cluster-name NOSCRATCH

#### **Scan a VVDS for Errors**

//GO EXEC PGM=IDCAMS //SYSPRINT DD SYSOUT=\* //VVDS DD DSN=SYS1.VVDS.Vvolser, // UNIT=SYSDA,VOL=SER=volser,<br>// AMP='AMORG',DISP=SHR AMP='AMORG', DISP=SHR //SYSIN DD \* DIAGNOSE VVDS INFILE(VVDS)

#### **Alter SMS Class Information**

//EXEC PGM=IDCAMS //SYSPRINT DD SYSOUT=\* //SYSIN DD \* ALTER entryname STORCLAS(new-storclas) - MGMTCLAS(new-mgmtclas)

### **List Aliases in the Master Catalog**

//EXEC PGM=IDCAMS //SYSPRINT DD SYSOUT=\* //SYSIN DD \* LISTC ALIAS ALL CAT(mastercatname)

#### **Print the contents of the VVDS**

//PRNTVVDS EXEC PGM=IDCAMS //SYSPRINT DD SYSOUT=A //VVDS DD DSN=SYS1.VVDS.Vvolser, //DISP=SHR, UNIT=SYSDA, //VOL=SER=volser,AMP=AMORG //SYSIN DD \* PRINT INFILE(VVDS)

## **AUTOMATIC CLASS SELECTION** READ-ONLY VARIABLES

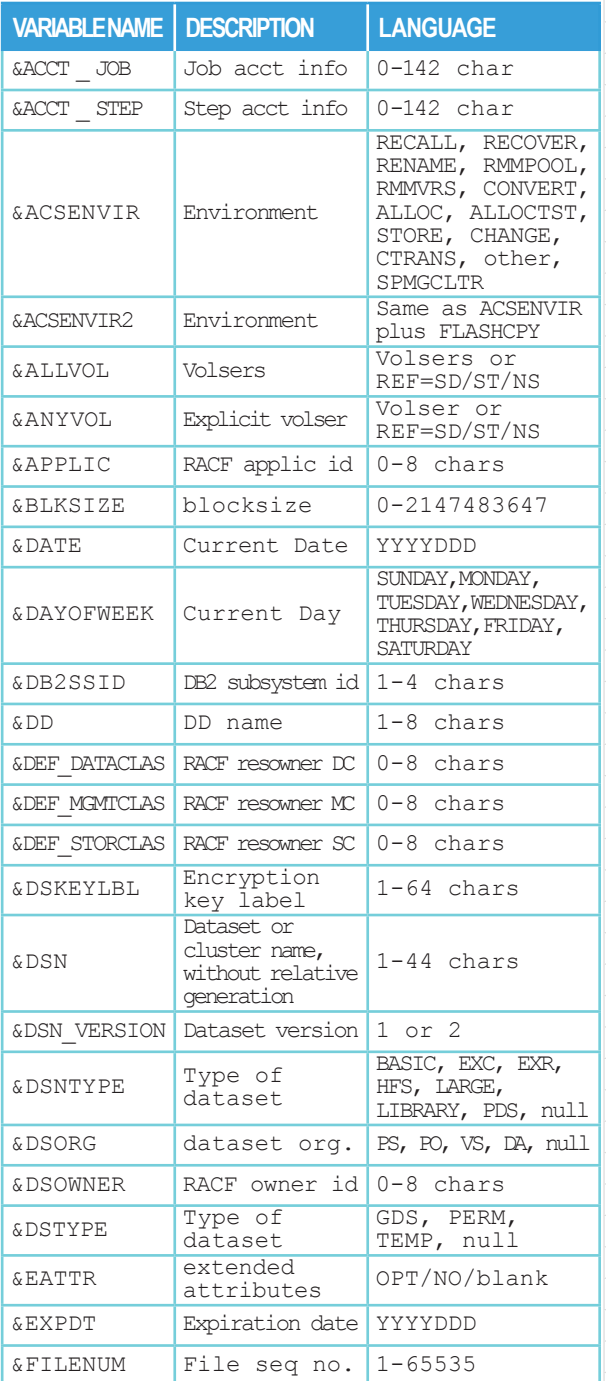

## **AUTOMATIC CLASS SELECTION** READ-ONLY VARIABLES (CONT.)

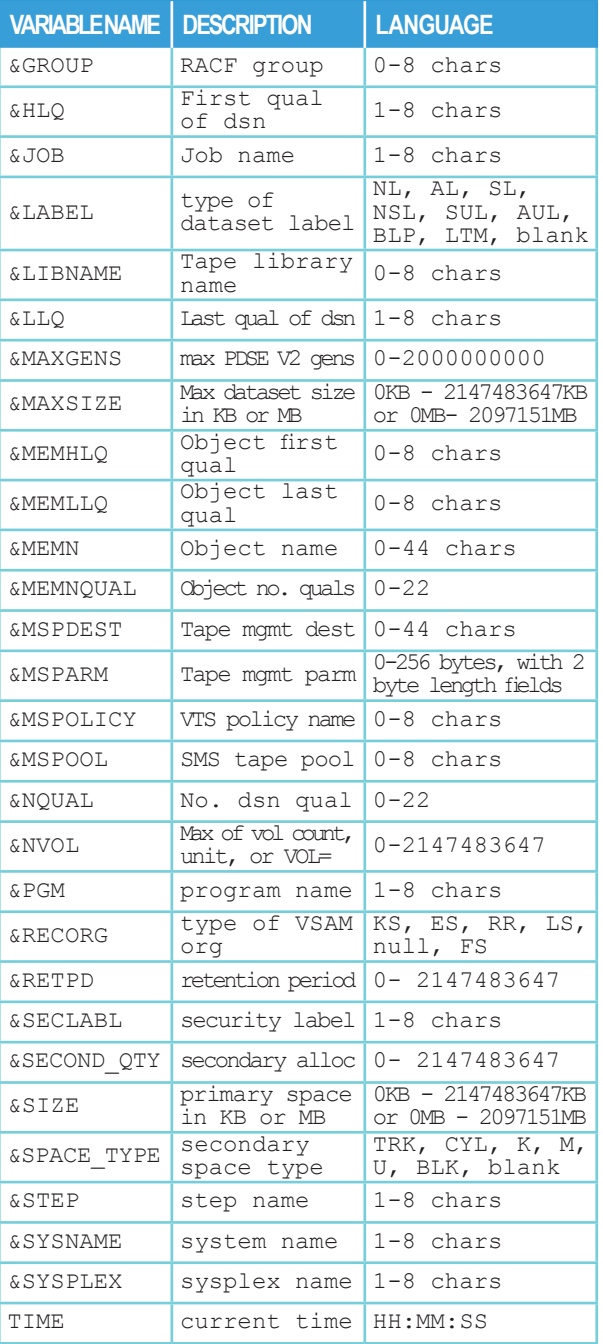

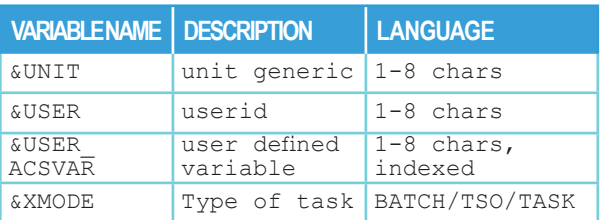

## **DATASET**

NAMING CONVENTIONS

#### **DB2 Tablespace/Indexspace hlq.DSNDBx.dbname.spname.y0001.Ammm**  $h1q =$  catalog alias<br>x = C (cluster) o  $x = C$  (cluster) or D(data)<br>dbname = database name database name DSNDB06 = DB2 catalog DSNDB01 = DB2 directory DSNDB07 = work database DSNDB04 = default database spname = tablespace or indexspace name y = I (standard) or S (shadow) or T (temp) mmm = dataset no. or partition no. **DB2 BSDS / Active Log hlq.BSDS0n hlq.LOGCOPYn.DSmmm** hlq = catalog alias  $n = copy no.$  (1 or 2)  $mm = arc$ hive log no. (01-92) **DB2 Archive Log / BSDS Backup hlq.ARCHLOGn.Dyyddd.Thhmmsst.axxxxxx** hlq = catalog alias  $n = copy no.$  (1 or 2) Dyyddd.Thhmmsst = timestamp (2 or 4 digit yr) A = A (Archive Log) or B (BSDS bkup) xxxxxxx = file sequence **DB2 Image Copy** *(sample, may vary by installation)* **hlq.wxiyyddd.Thhmmss.spname.Ammm** hlq = catalog alias w = copy type, P (primary) or S (secondary) x = copy requirement, S(std) or H(critical) I = copy frequency, D(daily), W(weekly), M(monthly) yyddd.Thhmmss = date / time spname = tablespace or indexspace name mmm = dataset identifier **Dynamic Dump Datasets SYS1.DUMP.D&DATE..T&TIME..&SYSNAME.S&SEQ Temporary Datasets**

**SYSyyddd.Thhmmss.RA000.jjobname.Rggnnnnn SYSyyddd.Thhmmss.RA000.jjobname.tempname.Hgg** tempname = &DSNAME specified gg = 01 or sysplex id nnnnn = unique no. within a system

# **DFSMSHSM TAPE DATASET** NAMING CONVENTION

#### **Backup to original**

prefix.BACKTAPE.DATASET

#### **Backup to alternate** prefix.copy.BACKTAPE.DATASET

**Migration to original** prefix.HMIGTAPE.DATASET

#### **Migration to alternate**

prefix.COPY.HMIGTAPE.DATASET

#### **Dump**

prefix.DMP.dumpclass.Vvolser.Dyyddd.Tssmmhh

#### **Spill**

prefix.BACKTAPE.DATASET

#### **Recycle Backup to original** prefix.BACKTAPE.DATASET

**Tape copy (backup)** prefix.COPY.BACKTAPE.DATASET

**Tape copy (migration)** prefix.COPY.HMIGTAPE.DATASET

**Recycle Backup to alternate** prefix.COPY.BACKTAPE.DATASET

**Recycle Migration to original** prefix.HMIGTAPE.DATASET

#### **Recycle Migration to Alternate** prefix.COPY.HMIGTAPE.DATASET

#### **CDS Backup (DATAMOVER=HSM)**

 UID.BCDS.BACKUP.Vnnnnnnn UID.MCDS.BACKUP.Vnnnnnnn UID.OCDS.BACKUP.Vnnnnnnn UID.JRNL.BACKUP.Vnnnnnnn

#### **CDS Backup (DATAMOVER=DSS)**

 UID.BCDS.BACKUP.Dnnnnnnn UID.MCDS.BACKUP.Dnnnnnnn UID.OCDS.BACKUP.Dnnnnnnn UID.JRNL.BACKUP.Dnnnnnnn

#### **ABARS Backup - control file** outputdatasetprefix.C.CccVnnnn

## **DFSMSdss data**

outputdatasetprefix.D.CccVnnnn

### **Instruction file**

outputdatasetprefix.I.CccVnnnn

## **'other' Mig and Tape file**

outputdatasetprefix.O.CccVnnnn

## **FDRABR TAPE DATASET** NAMING CONVENTION

### **Incremental and Full Volume Backup**

 FDRABR.Vvolser.Cnggggcc  $n=$  copy number  $(1-9)$ gggg=generation number (1-9999) cc=cycle number (1-63)

#### **Archive Backup**

 FDRABR.Vvolser.bnyydddx b=identifier (B,D-J) n=copy number (1-2) yyddd = Julian date  $x =$  occurrence number  $(A-Z, 0-9)$ 

#### **Application Backup**

 abrindex.Vvolser.bnyydddx abrindex =  $H LQ$  of Application A.C.F remainder = same as Archive Backup

## **SYS1.PARMLIB**

**MEMBERS** 

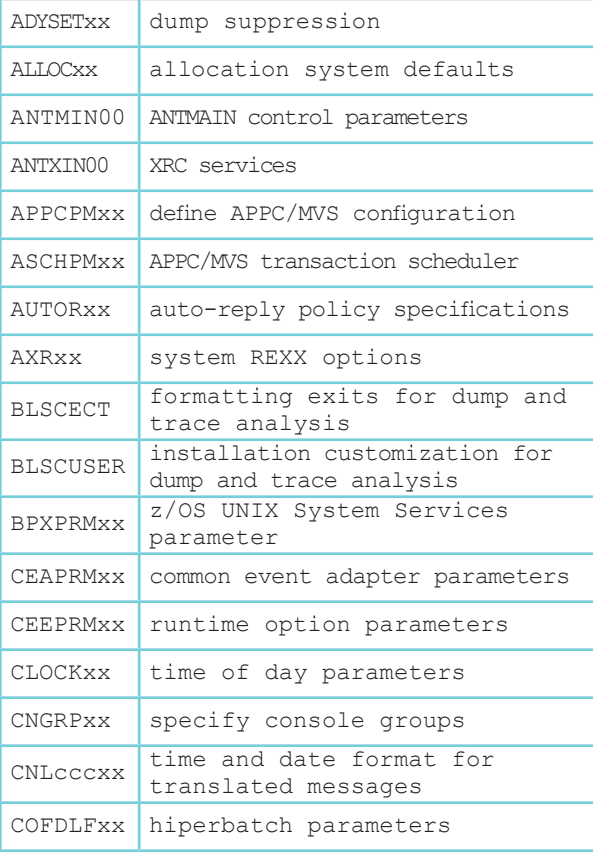

## **SYS1.PARMLIB** MEMBERS (CONT.)

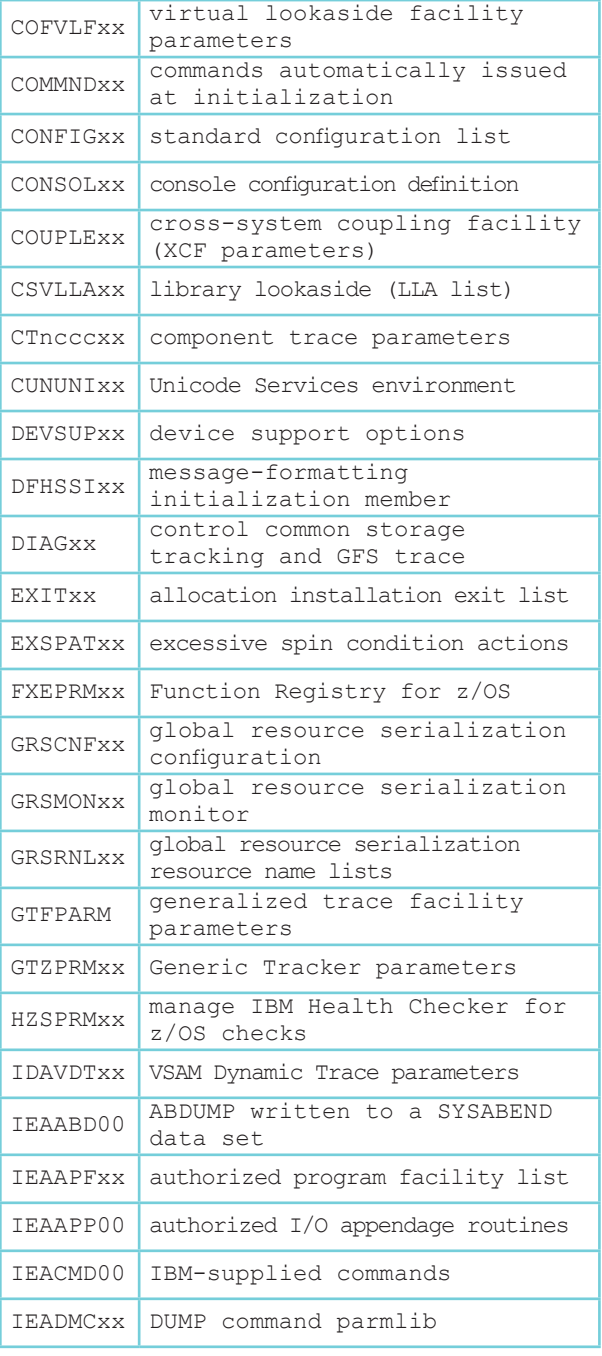

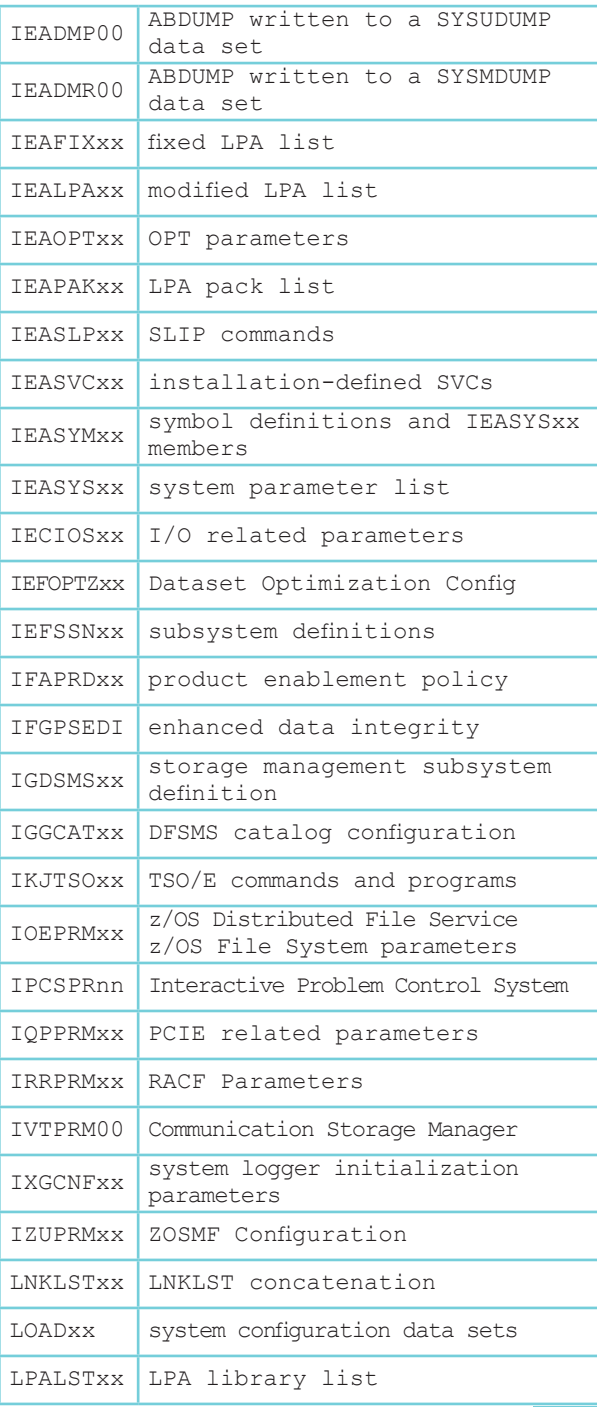

## **SYS1.PARMLIB** MEMBERS (CONT.)

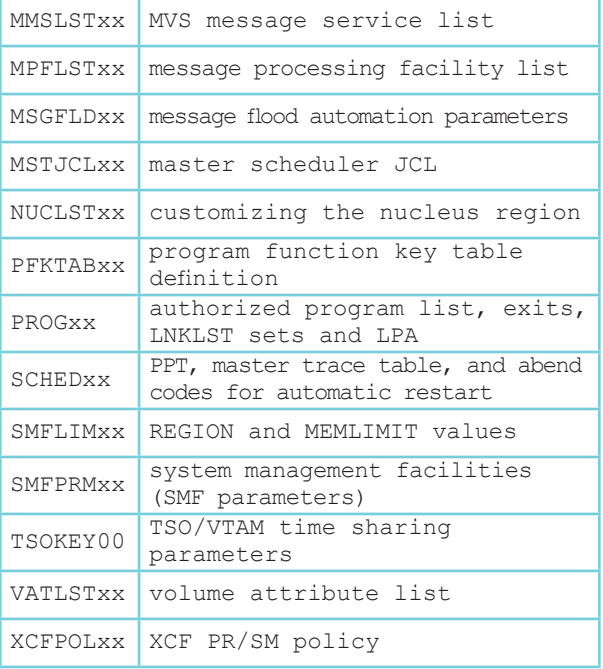

## **APAR** STATUS CODES

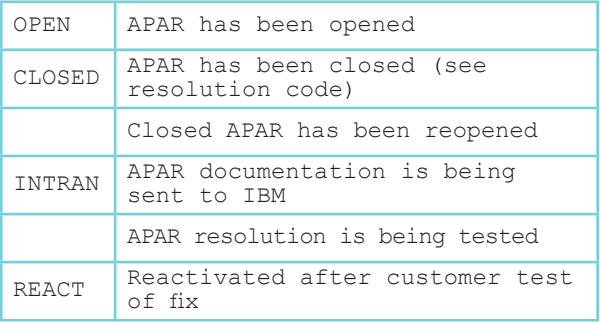

## **APAR** RESOLUTION CODES

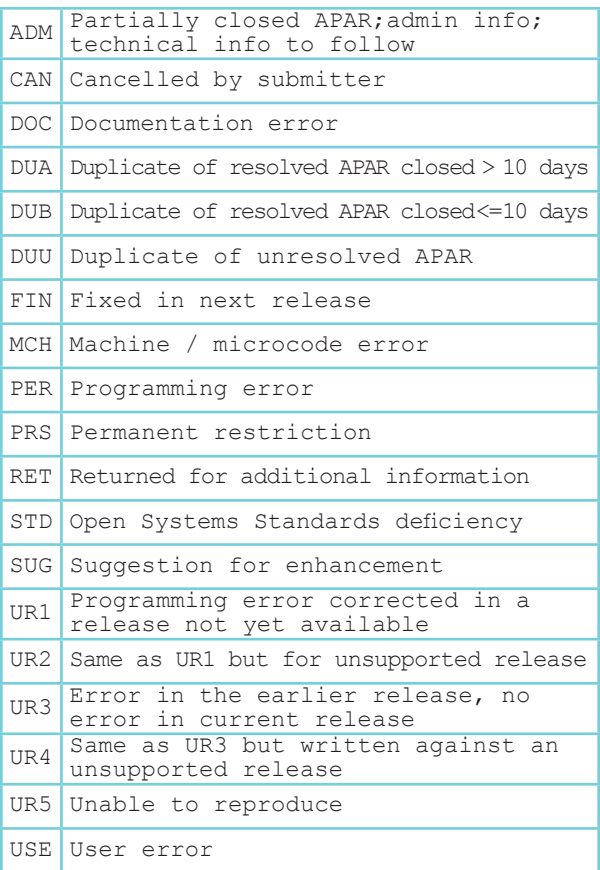

## **PTF** CLOSING CODES

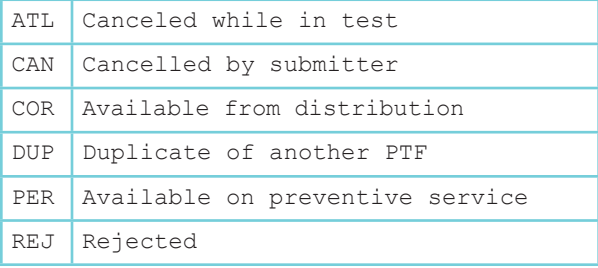

## **ACC/SRS** SAMPLE ALLOCATION AND ERROR-PREVENTION RULES

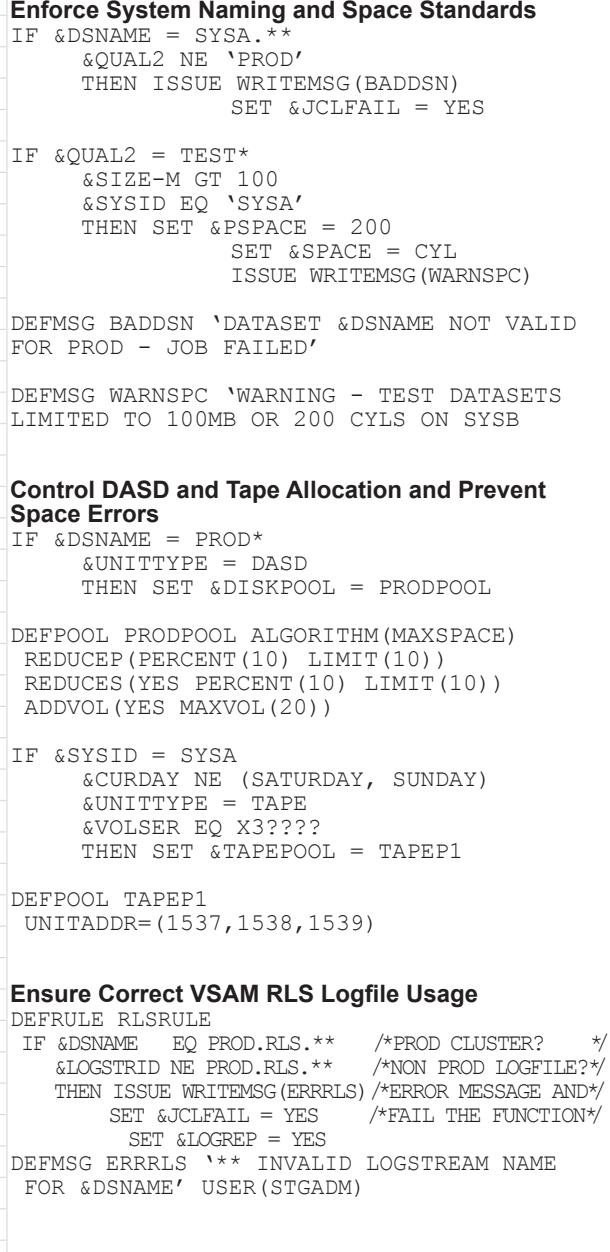

## **GENERAL PURPOSE REGISTER** STANDARD 72-BYTE SAVE AREA

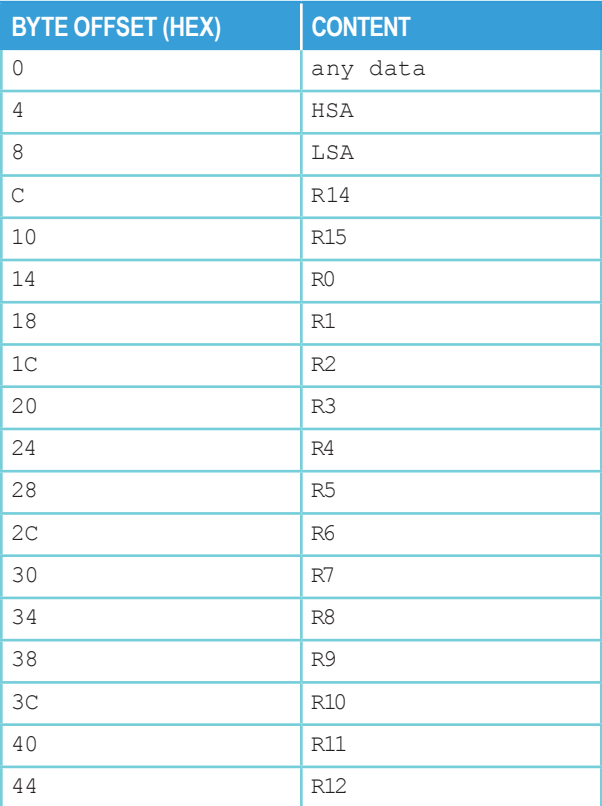

## **GENERAL PURPOSE REGISTER** 144-BYTE SAVE AREA FOR

PROGRAMS STARTING IN AMODE 64

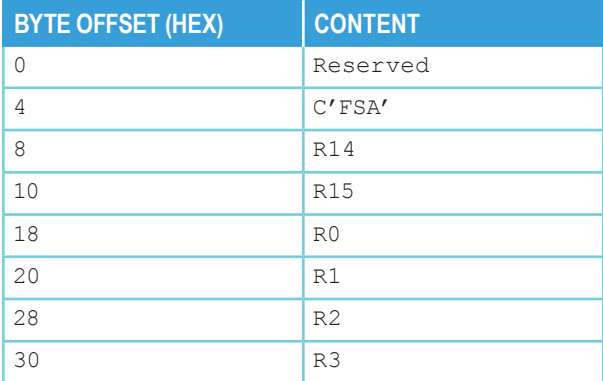

**GENERAL PURPOSE REGISTER** 144-BYTE SAVE AREA FOR PROGRAMS STARTING IN AMODE 64 (CONT.)

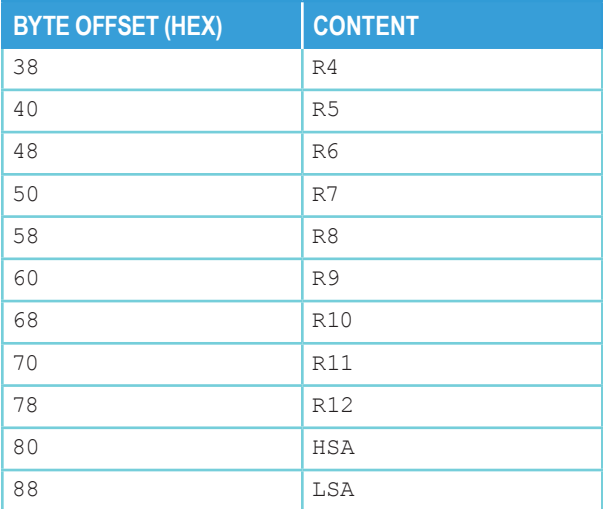

## **GENERAL PURPOSE REGISTER** 208-BYTE SAVE AREA FOR AMODE 24 OR 31 PROGRAMS CALLING AMODE 64 PROGRAMS

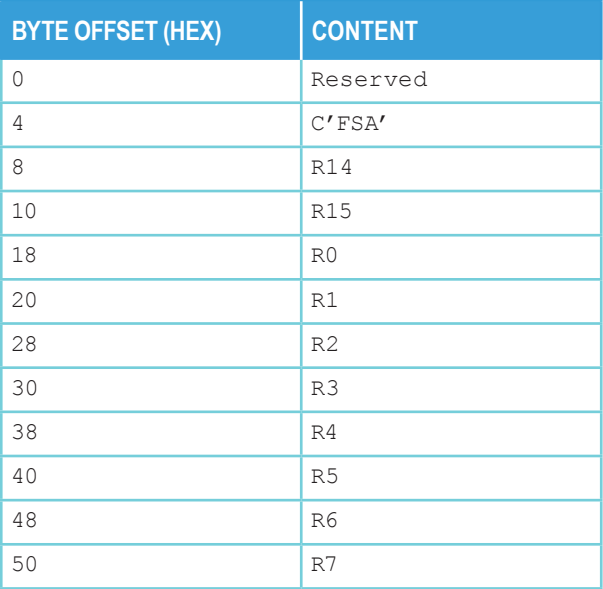

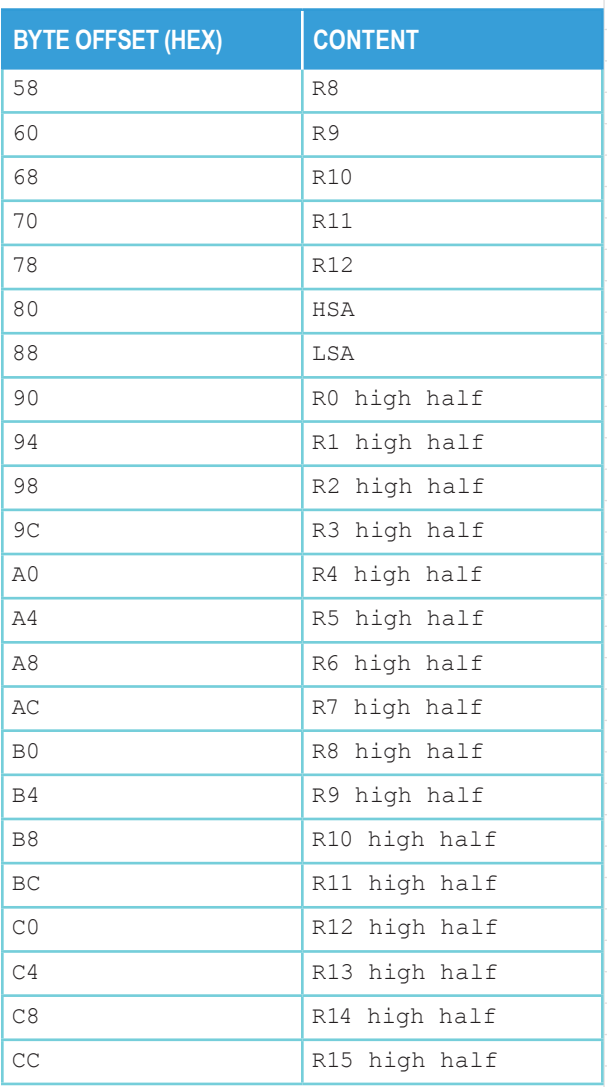

#### *Other Save Area Formats*

*Programs that use the linkage stack also supply a save area pointed to by R13:*

- *• C'F1SA' in the second word of the save area indicates an 18 word save area, with registers saved in the linkage stack*
- *• C'F6SA' in the second word of the save area indicates a 36-word save area, with registers saved in the linkage stack*

## **JULIAN PERPETUAL CALENDAR** NON-LEAP YEARS

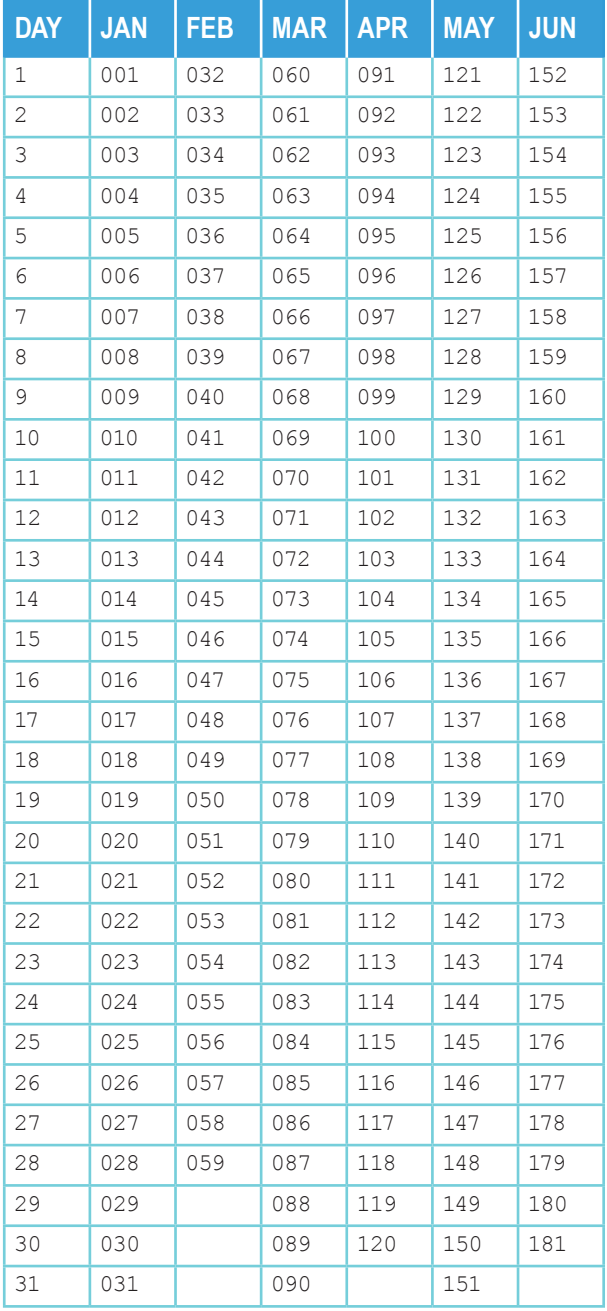

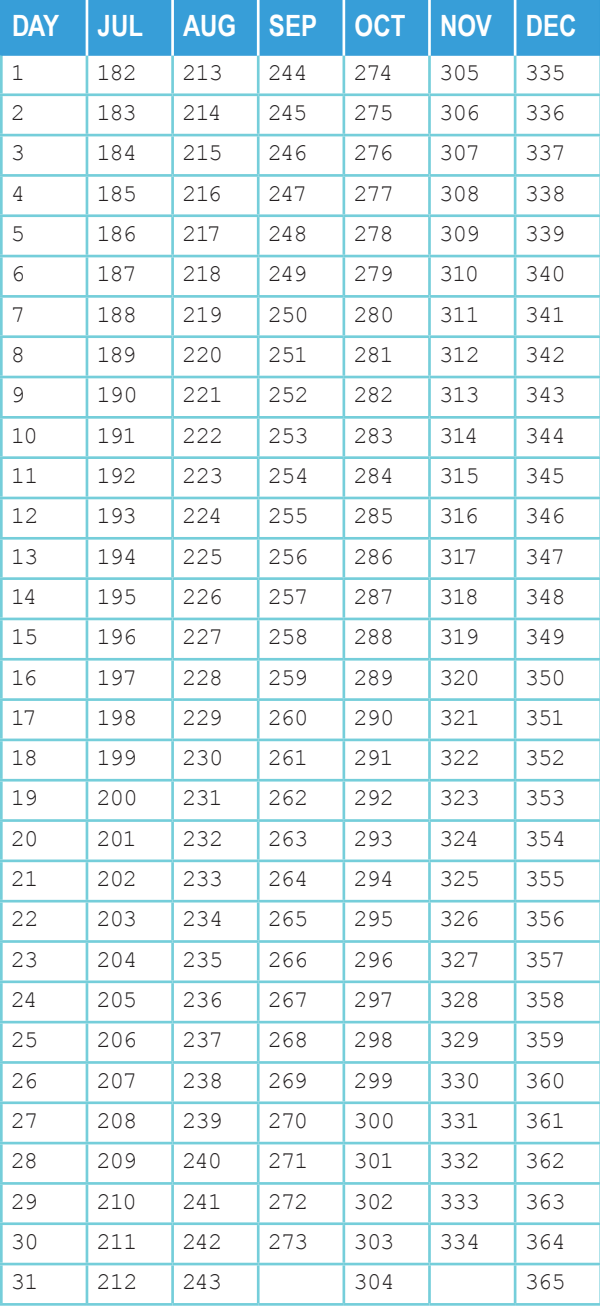

# **JULIAN PERPETUAL CALENDAR**

LEAP YEARS

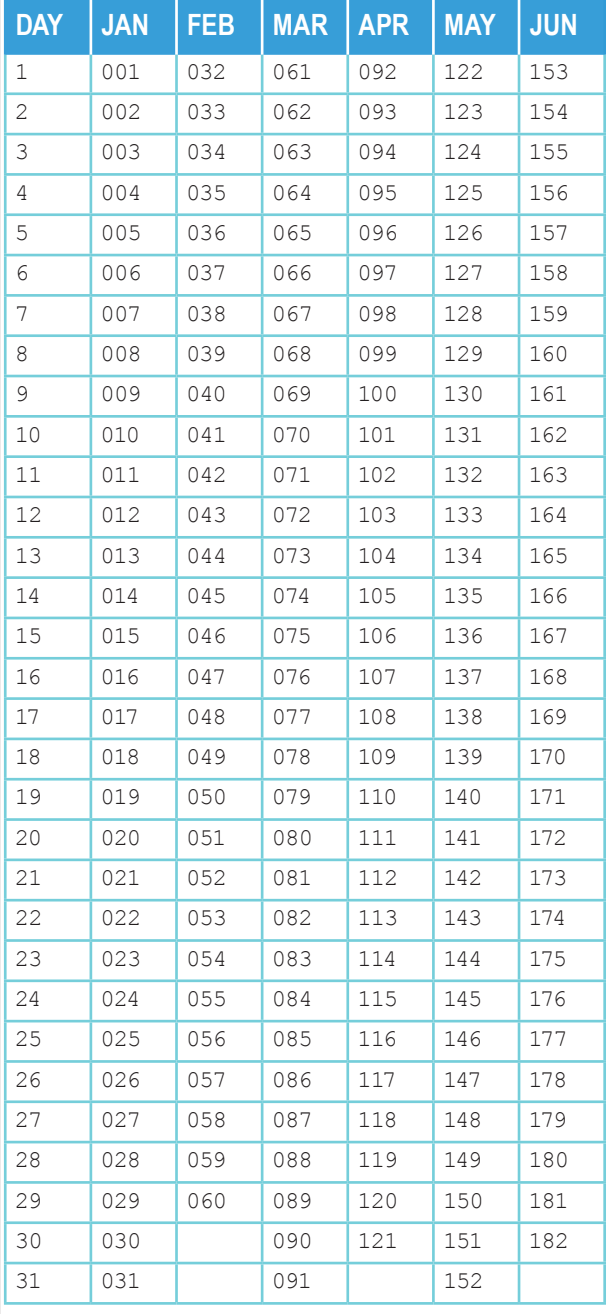

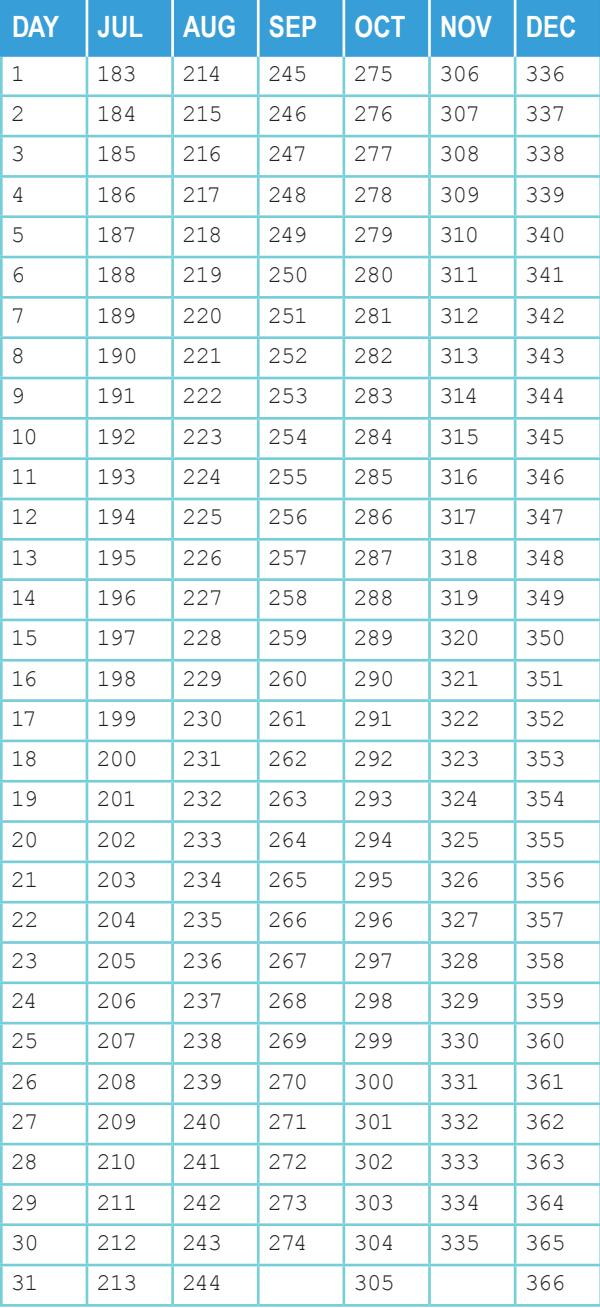

## **EBCDIC-TO-HEX CHARACTER** CONVERSION CHART

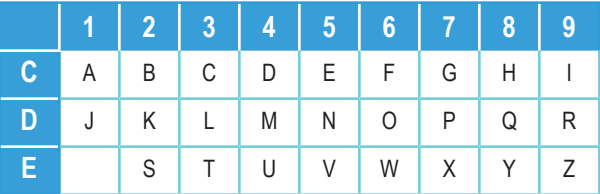

## **EBCDIC-TO-HEX LOWERCASE** CONVERSION CHART

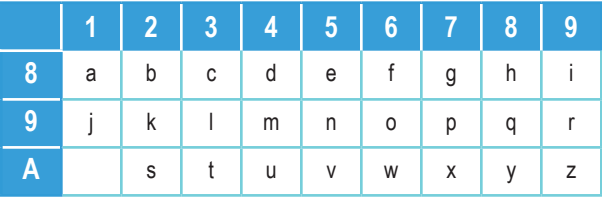

## **EBCDIC-TO-HEX SPECIAL** CONVERSION CHART

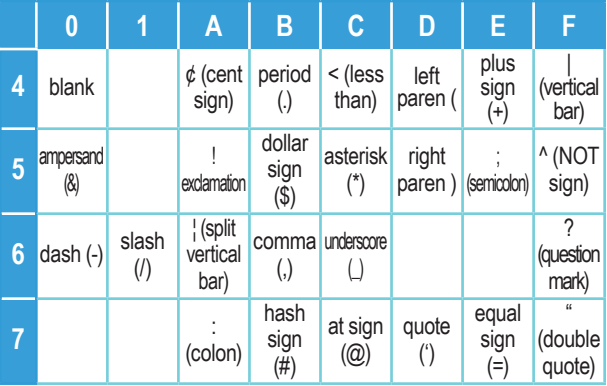

*Values x'7B' (#), x'7C' (@), and x'5B' (\$) are EBCDIC 'national' characters and may differ in various countries.*

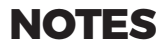

38

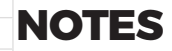

# **IN THE END REMEMBER...**

OVER X'II YEARS AGO WE WERE THE FIRST IN STORAGE MANAGEMENT SOLUTIONS AND TODAY WE ARE STILL THE BEST.

## \*30 (decimal)

## **FREE, Fully Functional POC Trial for up to a Year**

DTS Software solutions are more intuitive, more reliable (imagine downtime near zero), and our rules-based engine often eliminates the need for skills that are often hard to find (like assembler). We offer free proof-of-concept trials on all our products for up to a year.

## **Switching to DTS Software Has Never Been Easier!**

We understand switching software vendors is disruptive to your work queue - which is already full. Our deployment process is simple and straightforward, so even with your limited time and resources you'll quicky reduce your total cost of ownership after install.

## **For a FREE no-obligation trial, contact us at:**

919-833-8426 | info@DTSsoftware.com

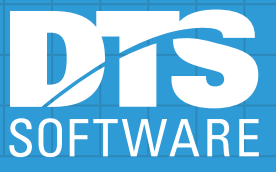

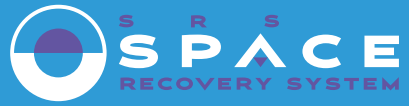

Dynamically eliminates space related abends - B37, D37, E37, VSAM, 837 Tape, NOTCAT2 & more.

## <u>.</u><br>MONITOR **1...**1

Monitors volumes, pools & DFSMS storage groups. Automated DASD Pool Threshold Management. HSM Monitoring & Reporting. Predictive Recall of migrated data. Explorer GUI & iPhone Interface.

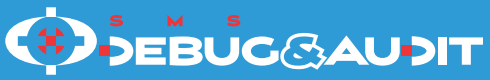

Tracing for ACS Routines, SMS Volumes & DADSM Exits. ACS routine regression testing.

# **EASYEXI**

Assembler Exit replacement with Trace Facility. Easyto-use policy-based control language. Supports z/OS, DFSMShsm, and many other exits.

# **MONARCH**

Policy-based Automatic Standards Enforcement. Dataset Allocation and Placement Control. Supports SMS and non-SMS datasets.

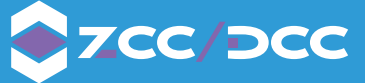

Migration, Management, and Monitoring of Dell/EMC DLm and Optica zVT virtual tape systems. Direct ISPF and batch interfaces to virtual tape functions, tape device selection control with or without SMS. Reporting and alerting on tape subsystem conditions, volumes, and data.

# **DLIMIT**

Real-time application-based Disk Usage Reporting and Control with ISPF Interface. DASD Forecasting.

DTSsoftware.com · info@DTSsoftware.com Tel: 919-833-8426 (main) · 919-710-8326 (alt) Fax: (919) 833-2848